## **Changelog yuuvis RAD 7.16**

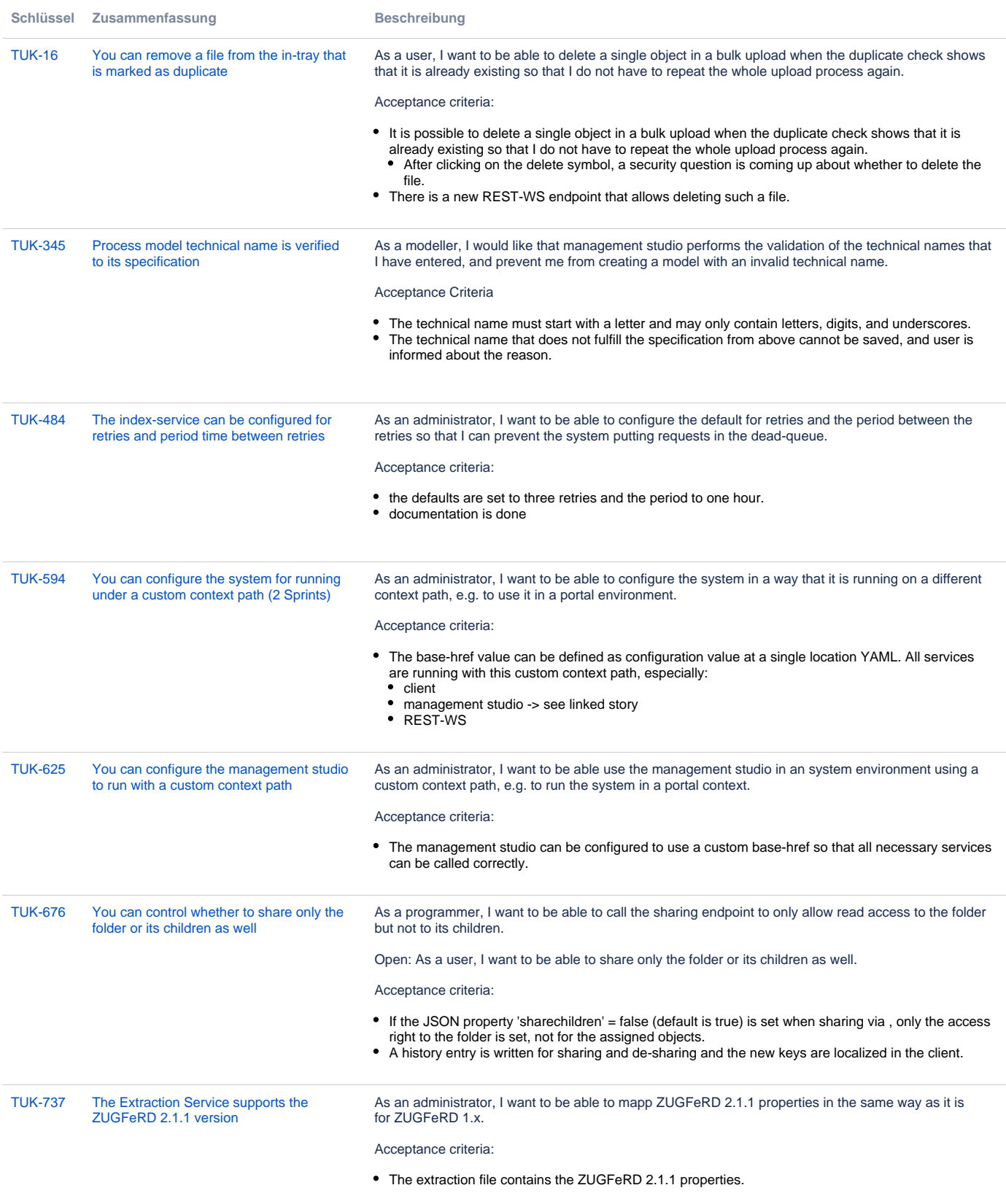